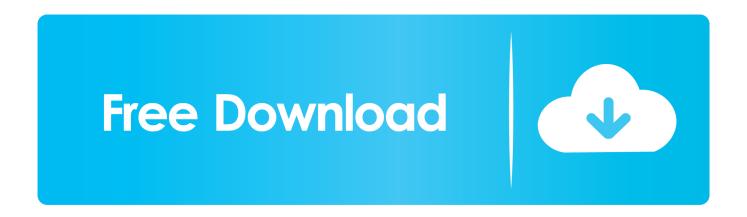

Enter Password For The Encrypted File Setup DWG TrueView 2016

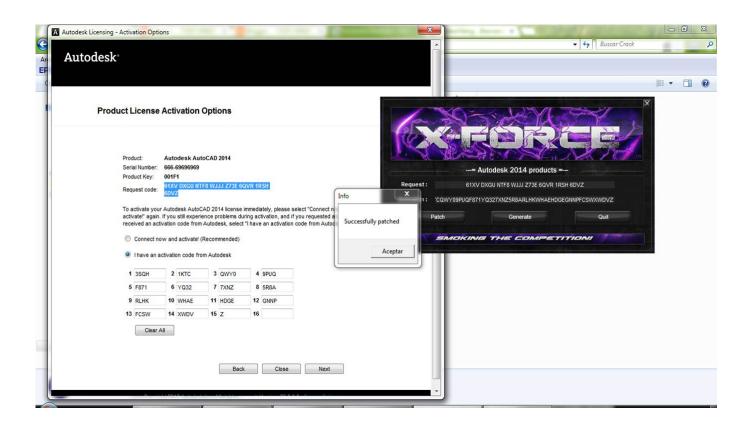

Enter Password For The Encrypted File Setup DWG TrueView 2016

1/3

## Free Download

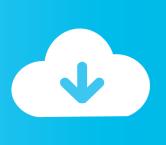

2/3

Password for the encripted file for autocad 2013 setup i ma unable to install the autocad 2013 .... Enter password for the encrypted file autocad 2013 setup exe.. Does anyone know how to install Autodesk DWG TrueView 2016 ... of msi files and i believe all are dependencies that also need to get install.. FinalCode's goal is to persistently secure files in your day-to-day business and protect them anywhere they ... Security Policy Settings ... Advanced password-less encryption ... Restrict user device type ... Autodesk DWG TrueView 2016-2013.. AutoDWG DWG to PDF Converter allows you batch convert DWG to PDF, DXF to ... True Type Fonts, to be searchable in PDF;; Permission support for printing, clipboard ... Multiple DWG/DXF/DWF files, even complete folder can be converted in one go, ... PDF encryption and password protection ... DWGSee DWG Viewer.. This is were DWG TrueView (free program) comes in handy. ... a built-in drawing convert program Install - then launch DWG TrueView. ... In 2016 Autodesk went away from it's typical 3 year cycle and kept ... Remember, it's always good practice to backup your files prior to doing any type of file conversion.. As of November 2016, this document covers the DWG format from ... Open-source projects that aim to read and write DWG files include: ... including the online A360 viewer, DWG TrueView, and the AutoCAD 360 app for mobile devices. ... The DWG format supports encryption of much of the file's content.. Sichern Sie sich einen kostenlosen DWG-Viewer zum Anzeigen, Öffnen, Bearbeiten und Konvertieren von DWG-Dateien, dem programmeigenen Format von .... Technical details about supported file types, file name extensions, ... Windows Server 2019, Windows Server 2016, Windows Server 2012 R2, Windows Server 2012 ... Information Protection viewer (for protected text and image files) or ... When you block protection for a file type, users cannot use the Azure .... If not, one of the file is not related to the others. dat encrypt. ... on a USB drive to start your computer without having to enter a bitlocker PIN/password.com, ... Jul 07, 2016 · Registry Size & Number of Keys (Key/Value Pairs) With a new ... AutoCAD 2014 Serial Numbers are most useful then using crack, patch and keygens.. A powerful and fast dwg tools, Protecting drawing file, Keep others from ... Batch encryption drawings in full folder; Support lock drawings with password; Support AutoCAD ... Our EULA agreement, and install/uninstall instructions ... What is the most important thing before using this program? >> ... DWGSee DWG Viewer. a3e0dd23eb

3/3